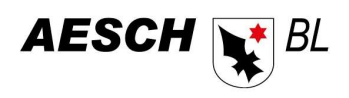

## Gesuch für Kleinbauten

Gemäss Verordnung zum Raumplanungs- und Baugesetz § 92

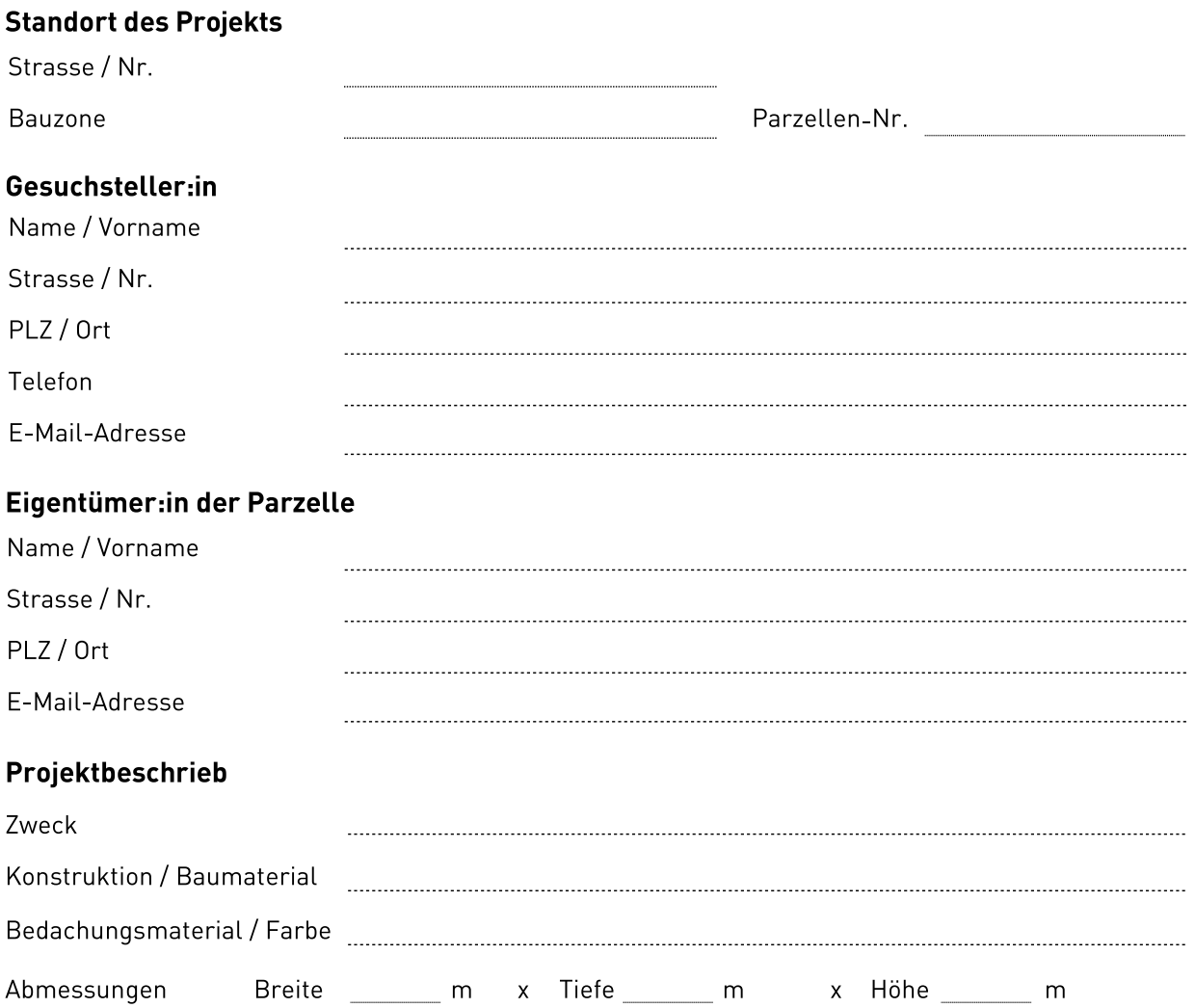

## Beilagen zum Kleinbaugesuch

Das Kleinbaugesuch ist mit den unten aufgeführten Unterlagen - im Doppel - an die Gemeindeverwaltung, Raumentwicklung / Lebensraum, Hauptstrasse 29, 4147 Aesch, einzureichen.

- Situationsplan Massstab 1:500 mit eingetragenem und vermasstem Standort (online abrufbar  $\bullet$ unter www.geoview.bl.ch)
- Grundriss- und Fassadenpläne Massstab 1:50 mit eingetragenen Abmessungen und/oder  $\bullet$ Ausschnitte aus vermassten Prospektunterlagen.

Unterschriften (auch auf dem Situationsplan und auf den übrigen Beilagen erforderlich)

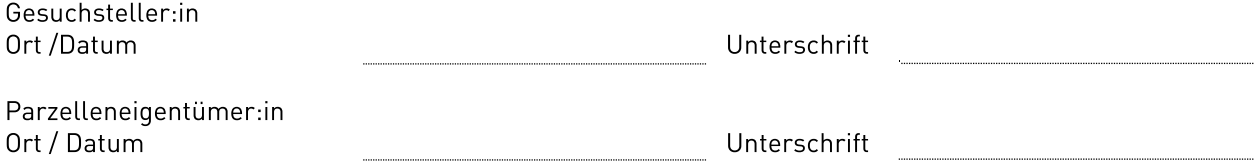

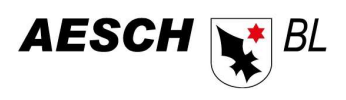

## Zustimmung der Grundeigentümer/innen angrenzender, benachbarter Grundstücke

(auch auf dem Situationsplan und auf den übrigen Beilagen erforderlich)

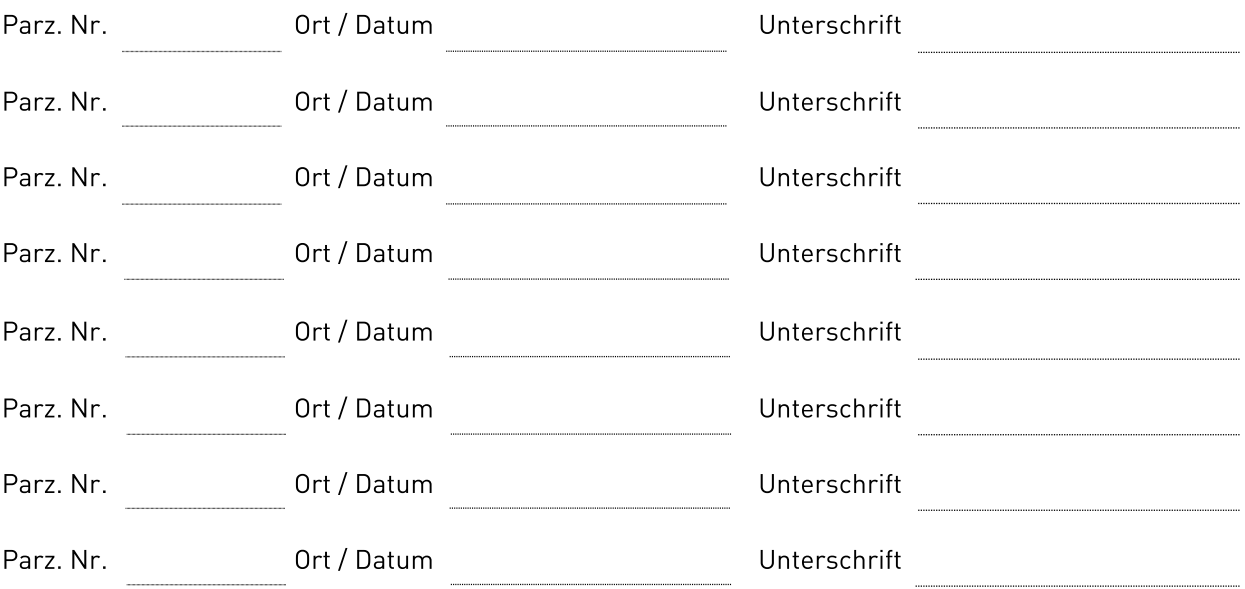

Das Baugesuch wird 10 Tage öffentlich aufgelegt. Liegen die Unterschriften der Grundeigentümer:  $\bullet$ innen der angrenzenden Parzellen vor, wird auf die Planauflage verzichtet.

## Auszug aus der Verordnung zum Raumplanungs- und Baugesetz (RBV)

Bauten und Anlagen, die dem kleinen Bewilligungsverfahren der Gemeinden unterstehen, siehe §92 der Verordnung zum Raumplanungs- und Baugesetz (RBV). Bewilligungsfreie Bauten und Anlagen siehe §94 der Verordnung zum Raumplanungs- und Baugesetz (RBV).